# Станція Скнилів 7 [Отримати Застосунок](https://moovitapp.com/index/api/onelink/3986059930?pid=Web_SEO_Lines-PDF&c=Footer_Button&is_retargeting=true&af_inactivity_window=30&af_click_lookback=7d&af_reengagement_window=7d&GACP=v%3D2%26tid%3DG-27FWN98RX2%26cid%3DGACP_PARAM_CLIENT_ID%26en%3Dinstall%26ep.category%3Doffline%26ep.additional_data%3DGACP_PARAM_USER_AGENT%26ep.page_language%3Duk%26ep.property%3DSEO%26ep.seo_type%3DLines%26ep.country_name%3D%25D0%25A3%25D0%25BA%25D1%2580%25D0%25B0%25D1%2597%25D0%25BD%25D0%25B0%26ep.metro_name%3D%25D0%259B%25D1%258C%25D0%25B2%25D0%25BE%25D0%25B2&af_sub4=SEO_other&af_sub8=%2Findex%2Fuk%2Fline-pdf-%25D0%259B%25D1%258C%25D0%25B2%25D1%2596%25D0%25B2__Lviv-4429-947584-530038&af_sub9=View&af_sub1=4429&af_sub7=4429&deep_link_sub1=4429&deep_link_value=moovit%3A%2F%2Fline%3Fpartner_id%3Dseo%26lgi%3D530038%26add_fav%3D1&af_ad=SEO_other_7_%D0%A1%D1%82%D0%B0%D0%BD%D1%86%D1%96%D1%8F%20%D0%A1%D0%BA%D0%BD%D0%B8%D0%BB%D1%96%D0%B2_%D0%9B%D1%8C%D0%B2%D0%BE%D0%B2_View&deep_link_sub2=SEO_other_7_%D0%A1%D1%82%D0%B0%D0%BD%D1%86%D1%96%D1%8F%20%D0%A1%D0%BA%D0%BD%D0%B8%D0%BB%D1%96%D0%B2_%D0%9B%D1%8C%D0%B2%D0%BE%D0%B2_View)

7 тролейбус лінія (Станція Скнилів) має 2 маршрутів. В звичайні робочі дні рух здійснюється протягом: (1) Станція Скнилів: 08:00 - 17:00(2) Університет Ім. Івана Франка: 08:00 - 17:00 Використовуйте додаток Moovit для пошуку найближчої до вас 7 тролейбус станції і дізнавайтесь час прибуття наступного 7 тролейбус.

#### **Напрямок: Станція Скнилів**

13 зупинок [ПЕРЕГЛЯД РОЗКЛАДУ РУХУ НА ЛІНІЇ](https://moovitapp.com/%D0%BB%D1%8C%D0%B2%D1%96%D0%B2__lviv-4429/lines/7/530038/2028822/uk?ref=2&poiType=line&customerId=4908&af_sub8=%2Findex%2Fuk%2Fline-pdf-%25D0%259B%25D1%258C%25D0%25B2%25D1%2596%25D0%25B2__Lviv-4429-947584-530038&utm_source=line_pdf&utm_medium=organic&utm_term=%D0%A1%D1%82%D0%B0%D0%BD%D1%86%D1%96%D1%8F%20%D0%A1%D0%BA%D0%BD%D0%B8%D0%BB%D1%96%D0%B2)

Університет Ім. Івана Франка

Пл. Святого Юра

Пл. Кропивницького

Привокзальний Ринок

Трц "Скриня"

Вул. Кульпарківська

Вул. Народна

Вул. Окружна

Мотозавод

Вул. Вівсяна

Вул. Вільхова

Церква Воскресіння Господнього

Станція Скнилів

### **7 тролейбус розклад руху**

Станція Скнилів розклад руху на маршруті:

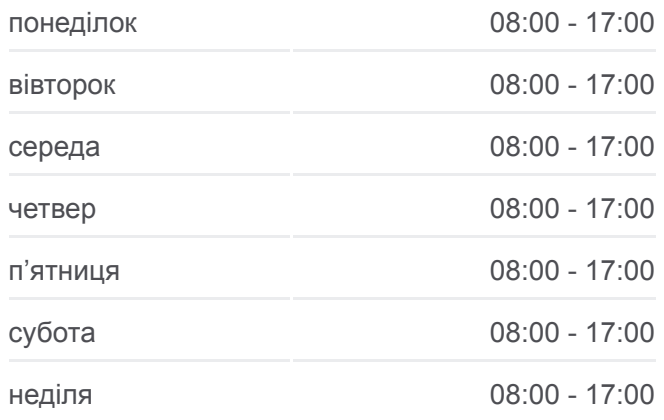

# **7 тролейбус інформація Напрямок руху:** Станція Скнилів **Зупинки:** 13 **Тривалість подорожі:** 29 хв **Стислий звіт по лінії:**

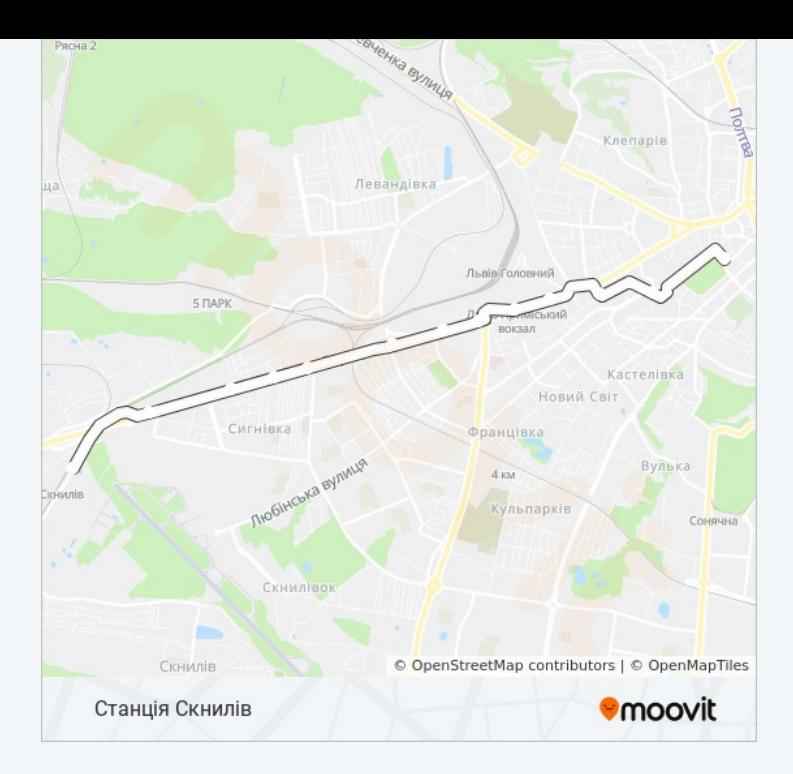

## **Напрямок: Університет Ім. Івана Франка**

14 зупинок [ПЕРЕГЛЯД РОЗКЛАДУ РУХУ НА ЛІНІЇ](https://moovitapp.com/%D0%BB%D1%8C%D0%B2%D1%96%D0%B2__lviv-4429/lines/7/530038/2028823/uk?ref=2&poiType=line&customerId=4908&af_sub8=%2Findex%2Fuk%2Fline-pdf-%25D0%259B%25D1%258C%25D0%25B2%25D1%2596%25D0%25B2__Lviv-4429-947584-530038&utm_source=line_pdf&utm_medium=organic&utm_term=%D0%A1%D1%82%D0%B0%D0%BD%D1%86%D1%96%D1%8F%20%D0%A1%D0%BA%D0%BD%D0%B8%D0%BB%D1%96%D0%B2)

Станція Скнилів

Вул. Авіаційна

Церква Воскресіння Господнього

Вул. Вільхова

Вул. Вівсяна

Мотозавод

Вул. Окружна

Вул. Народна

Вул. Кульпарківська

Вул. Смаль-Стоцького

Вул. Тобілевича

Пл. Кропивницького

Вул. Устияновича

Університет Ім. Івана Франка

#### **7 тролейбус розклад руху**

Університет Ім. Івана Франка розклад руху на маршруті:

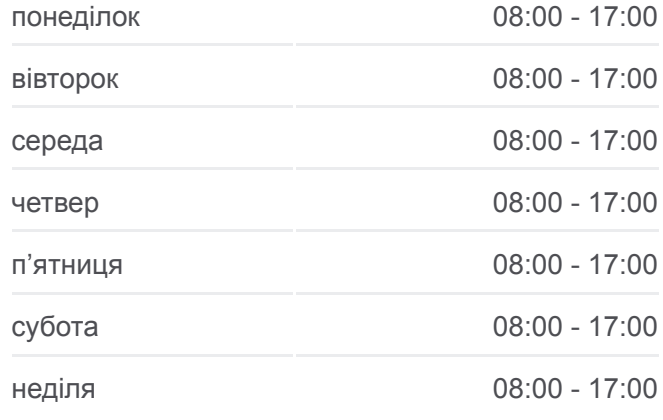

# **7 тролейбус інформація Напрямок руху:** Університет Ім. Івана Франка **Зупинки:** 14 **Тривалість подорожі:** 29 хв **Стислий звіт по лінії:**

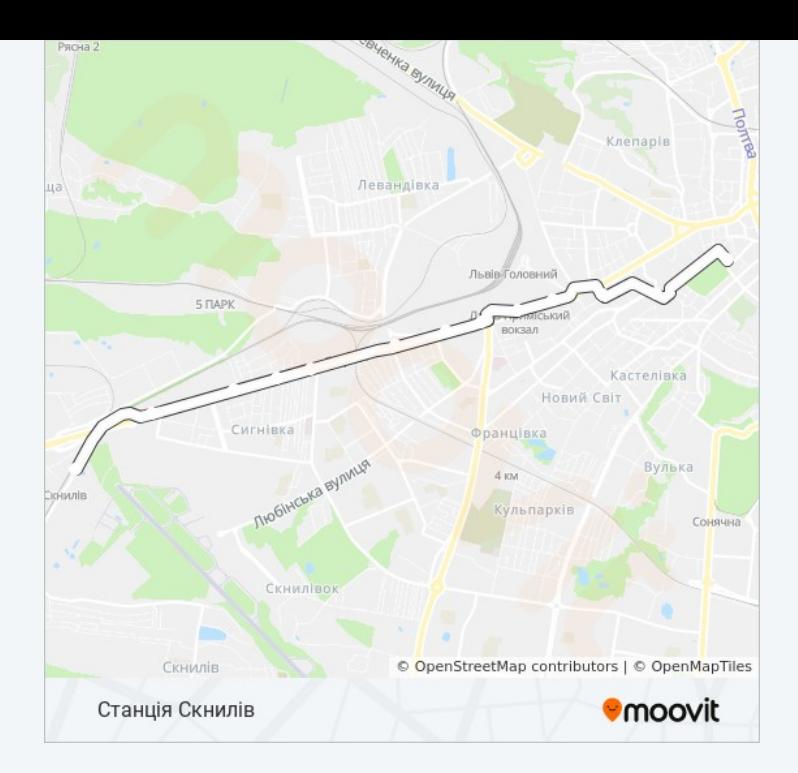

7 тролейбус розклади і карти маршрутів можна завантажити в форматі PDF з сайту moovitapp.com. Використовуйте [Додаток Moovit](https://moovitapp.com/%D0%BB%D1%8C%D0%B2%D1%96%D0%B2__lviv-4429/lines/7/530038/2028822/uk?ref=2&poiType=line&customerId=4908&af_sub8=%2Findex%2Fuk%2Fline-pdf-%25D0%259B%25D1%258C%25D0%25B2%25D1%2596%25D0%25B2__Lviv-4429-947584-530038&utm_source=line_pdf&utm_medium=organic&utm_term=%D0%A1%D1%82%D0%B0%D0%BD%D1%86%D1%96%D1%8F%20%D0%A1%D0%BA%D0%BD%D0%B8%D0%BB%D1%96%D0%B2) для перегляду розкладу руху автобусів, потягів або метро і отримання покрокових вказівок щодо всього громадського транспорту в Львов.

[Про Moovit](https://moovit.com/about-us/?utm_source=line_pdf&utm_medium=organic&utm_term=%D0%A1%D1%82%D0%B0%D0%BD%D1%86%D1%96%D1%8F%20%D0%A1%D0%BA%D0%BD%D0%B8%D0%BB%D1%96%D0%B2) • [Рішення MaaS](https://moovit.com/maas-solutions/?utm_source=line_pdf&utm_medium=organic&utm_term=%D0%A1%D1%82%D0%B0%D0%BD%D1%86%D1%96%D1%8F%20%D0%A1%D0%BA%D0%BD%D0%B8%D0%BB%D1%96%D0%B2) • [Підтримувані країни](https://moovitapp.com/index/uk/%D0%93%D1%80%D0%BE%D0%BC%D0%B0%D0%B4%D1%81%D1%8C%D0%BA%D0%B8%D0%B9_%D1%82%D1%80%D0%B0%D0%BD%D1%81%D0%BF%D0%BE%D1%80%D1%82-countries?utm_source=line_pdf&utm_medium=organic&utm_term=%D0%A1%D1%82%D0%B0%D0%BD%D1%86%D1%96%D1%8F%20%D0%A1%D0%BA%D0%BD%D0%B8%D0%BB%D1%96%D0%B2) • [Moovit співтовариство](https://editor.moovitapp.com/web/community?campaign=line_pdf&utm_source=line_pdf&utm_medium=organic&utm_term=%D0%A1%D1%82%D0%B0%D0%BD%D1%86%D1%96%D1%8F%20%D0%A1%D0%BA%D0%BD%D0%B8%D0%BB%D1%96%D0%B2&lang=en)

© 2024 Moovit - Усі Права Захищені

**Дізнавайтесь час прибуття в режимі реального часу**

Web App Cownload on the Coogle Play